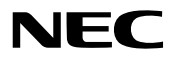

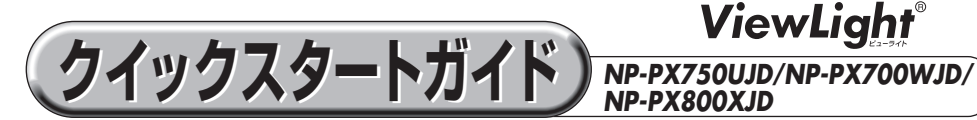

- この「クイックスタートガイド」では、プロジェクター (本機)の基本的な操作方法をコ ンピュータとの接続を例にして説明しています。詳しい説明は、「取扱説明書」をご覧 ください。
- 本機を使用する前に、「取扱説明書」の冒頭に記載している"安全上の注意事項"を必ずお 読みください。

(※ NP-PX750UJD/NP-PX700WJD/NP-PX800XJD は、日本国内向けモデルです)

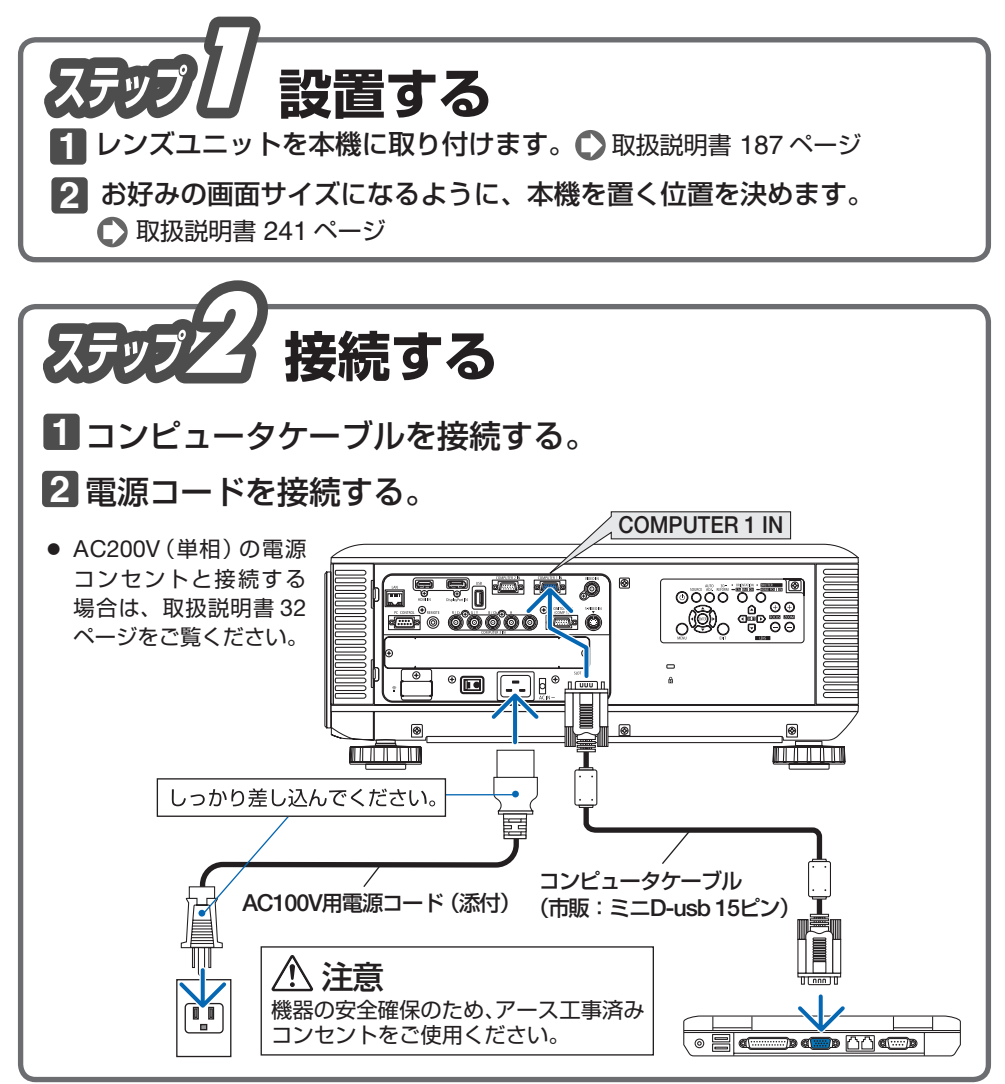

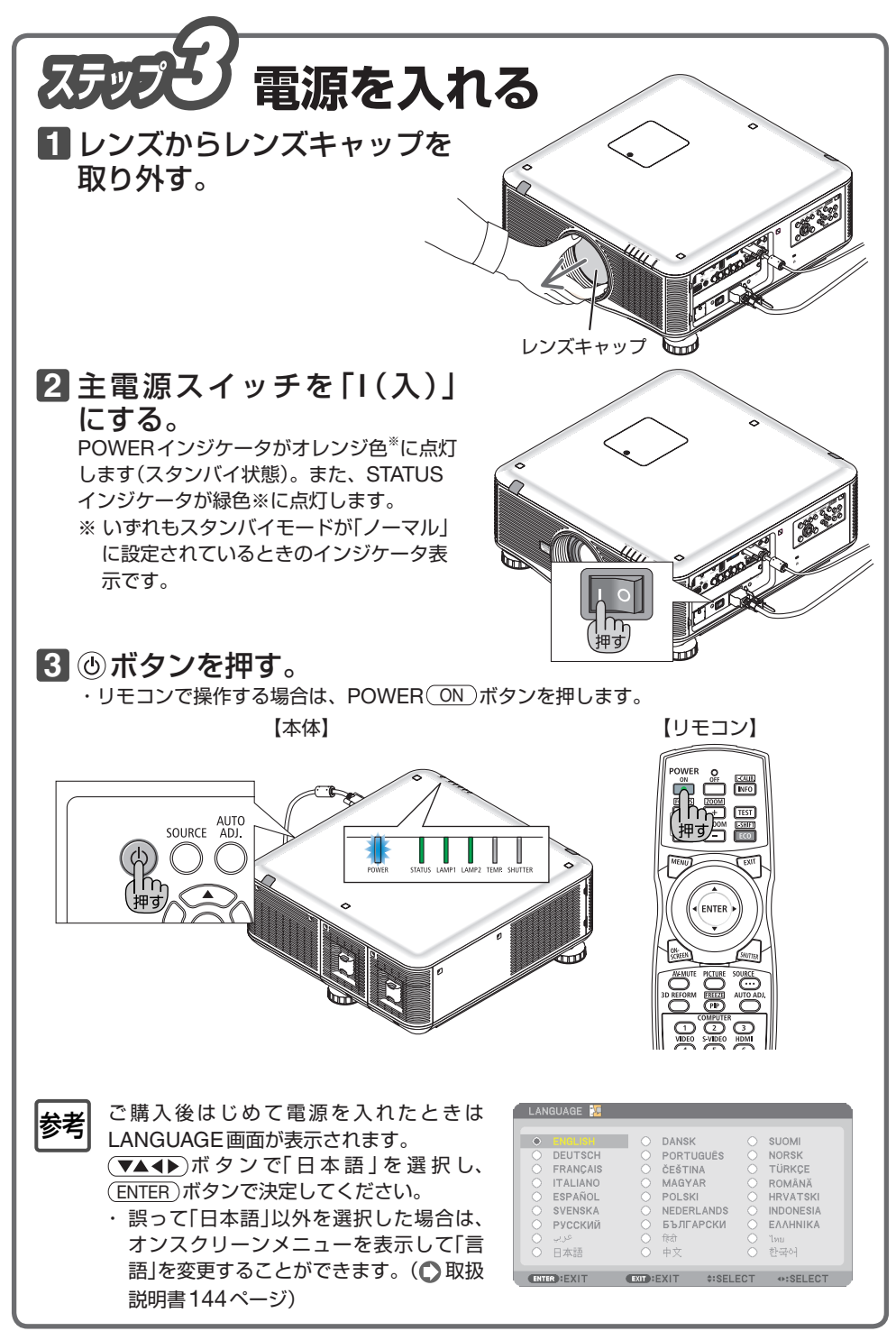

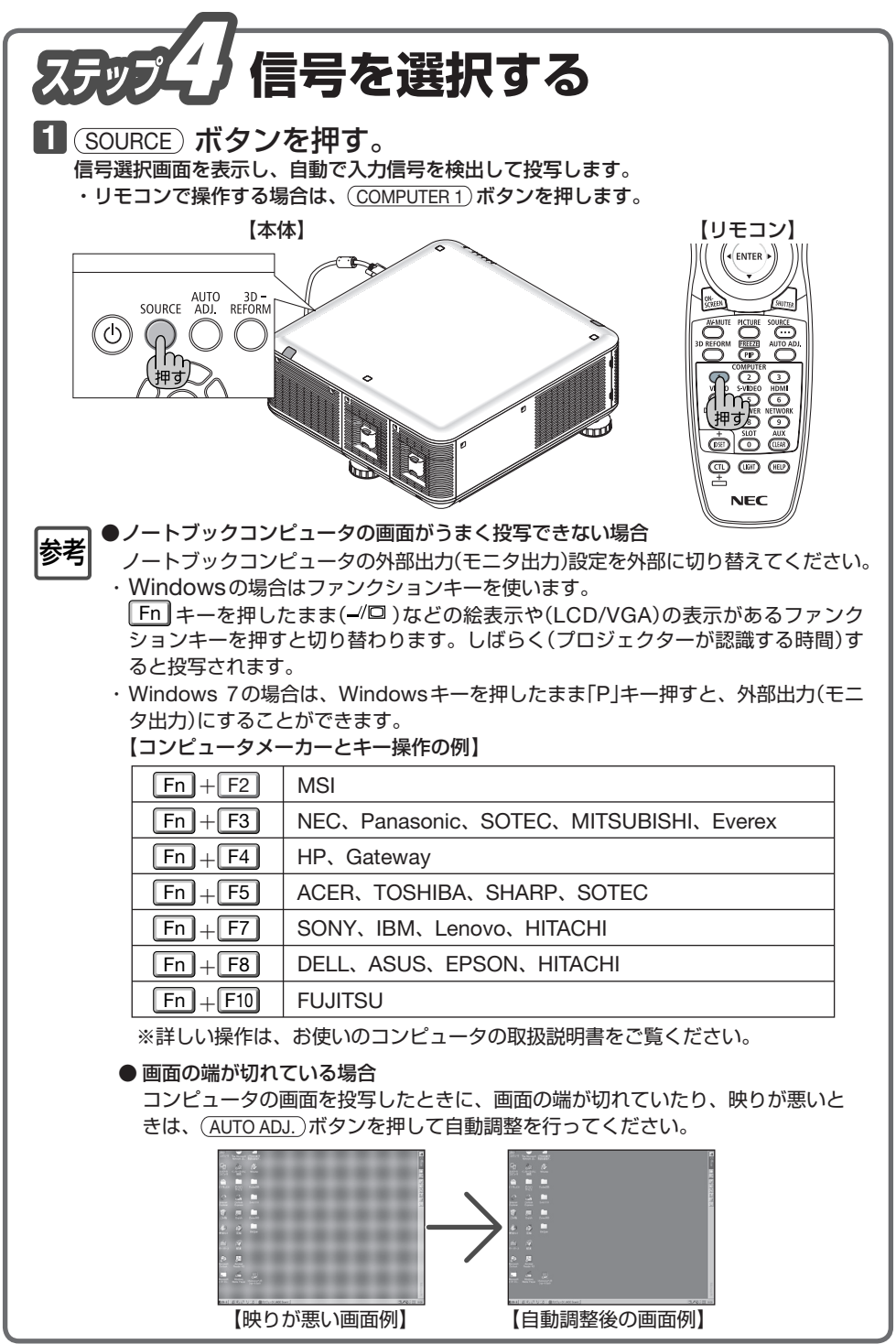

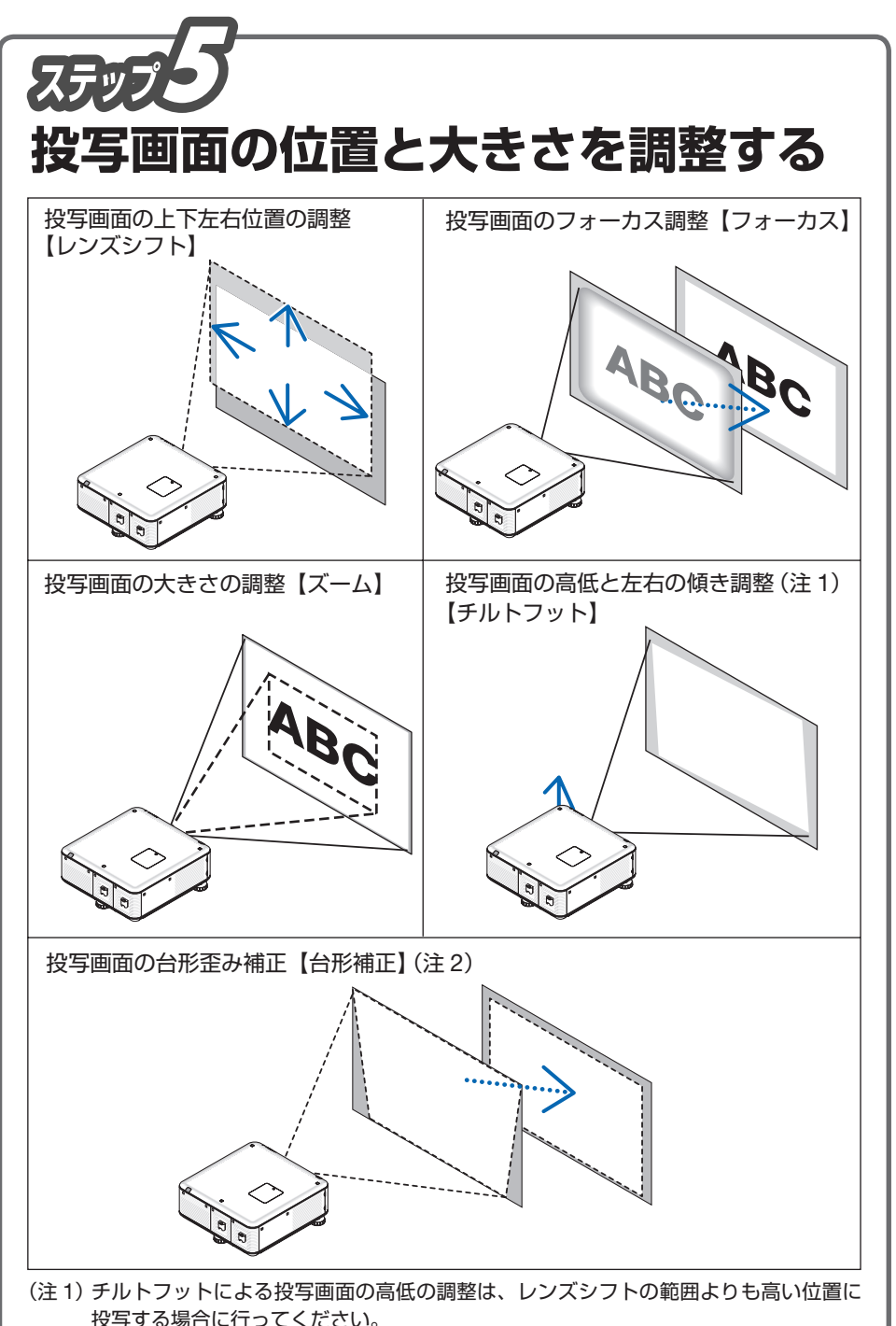

<sup>(</sup>注 2)台形補正については、「取扱説明書」をご覧ください。

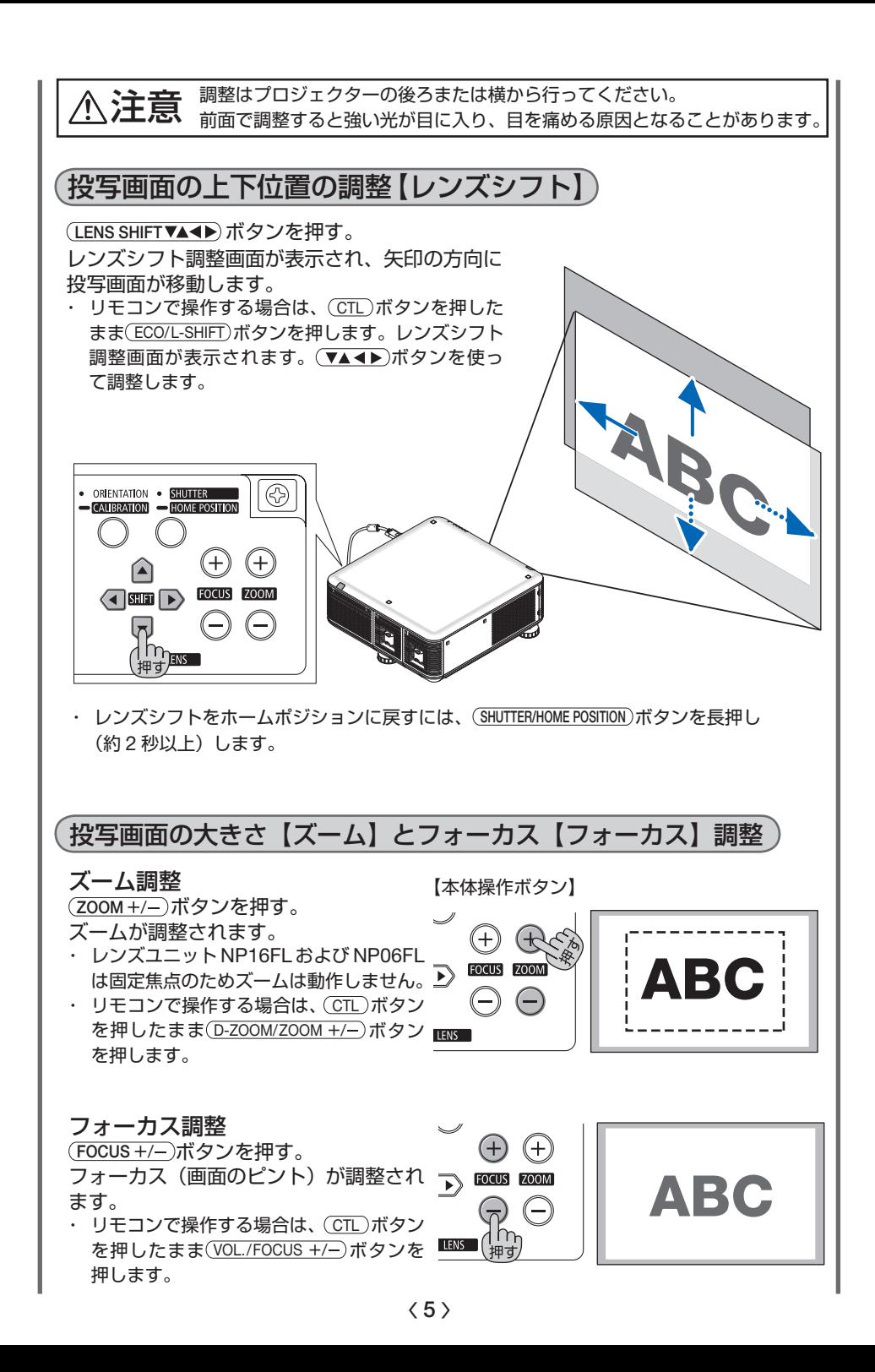

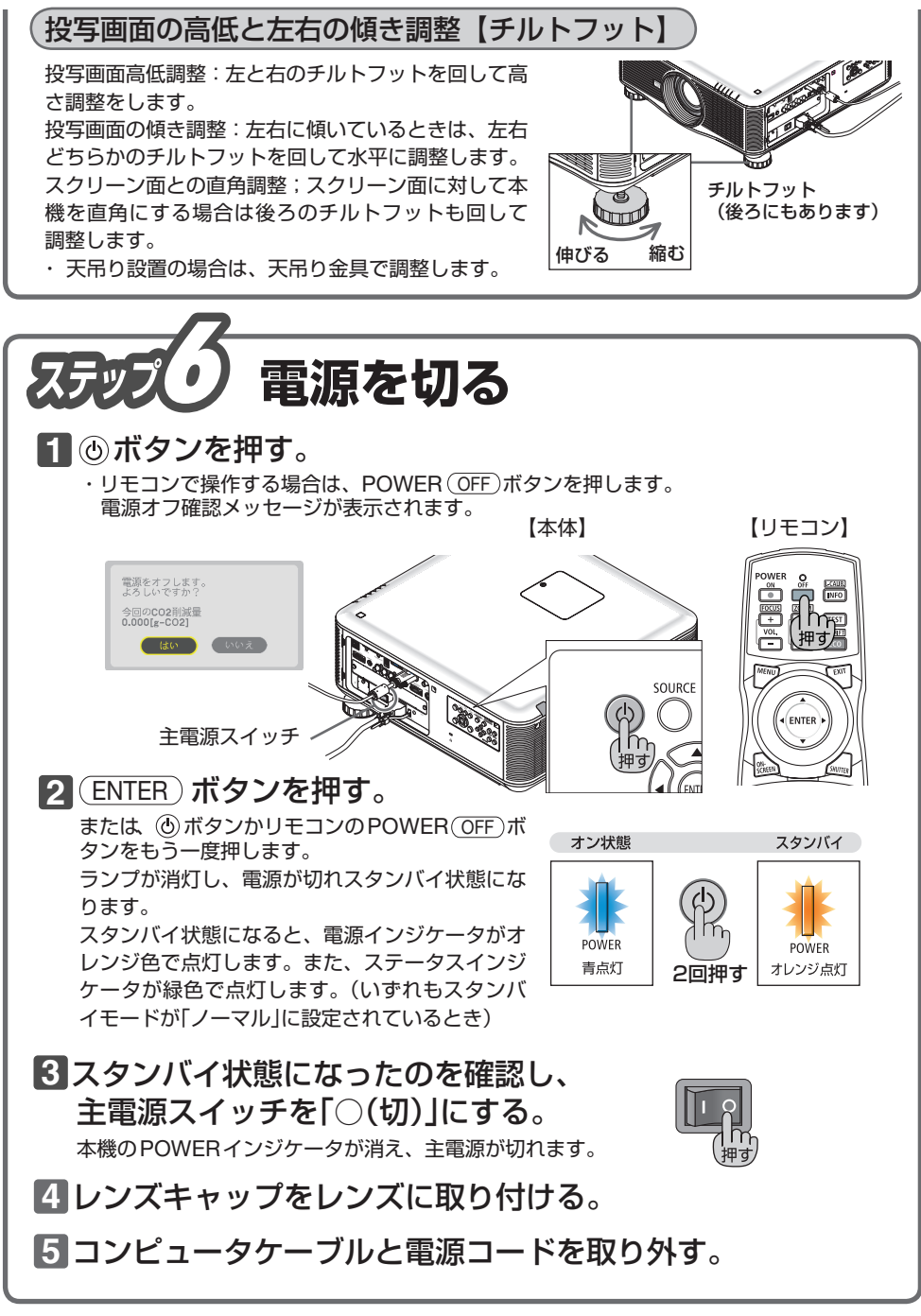

©NEC Display Solutions, Ltd. 2011-2012 Printed in China 2012年10月 3版